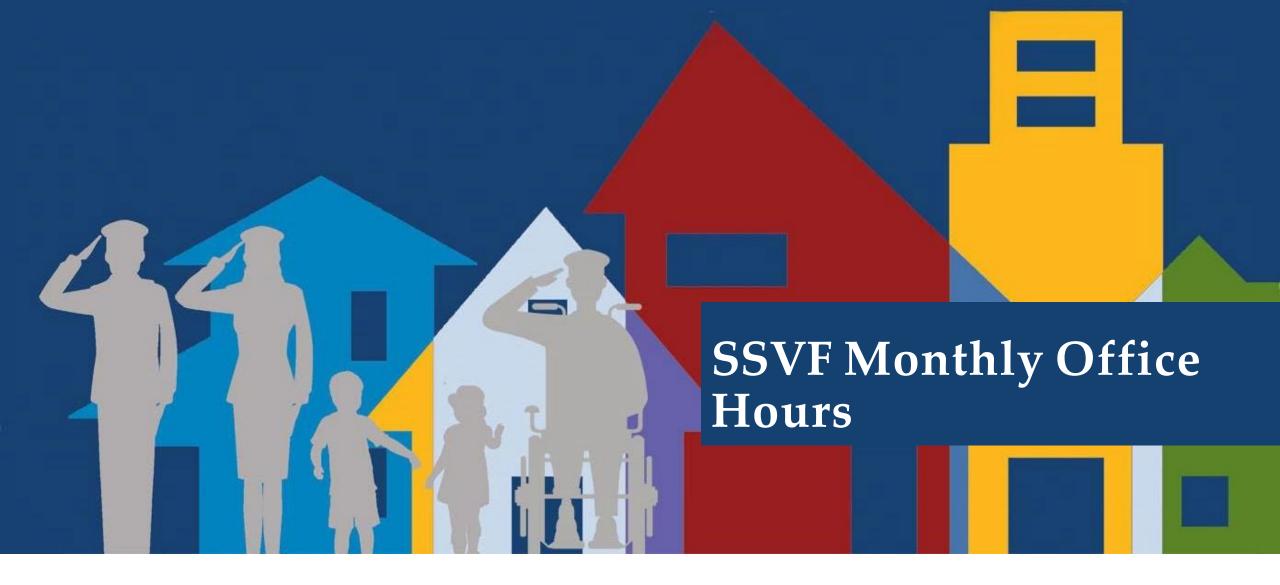

CLICK HERE to access the 10/4 recording

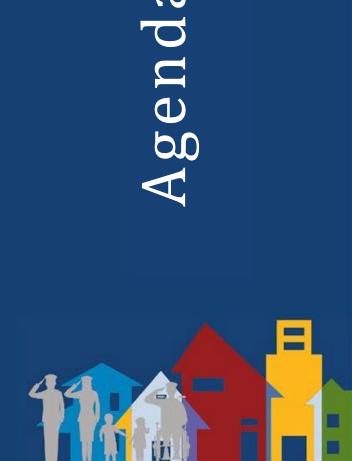

 $\sigma$ 

- Closing out FY 22
- Group Q&A

# Housekeeping

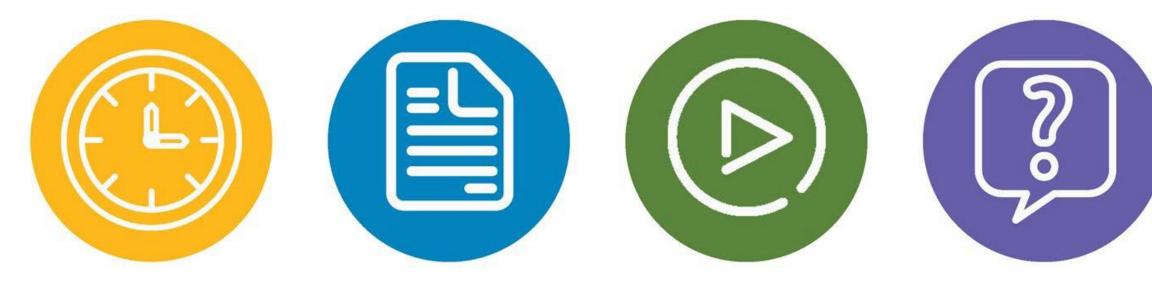

#### 60 minutes

Slides & handouts are in the "handout " section

Recording, Handouts & Slides will be sent via email Submit questions in the question box or any time at <u>ssvf@va.gov</u>

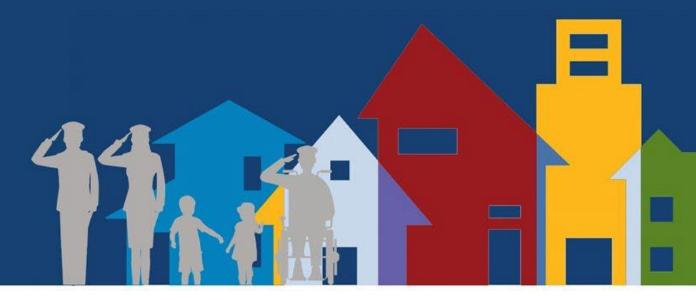

# FY 22 Repository Closeout

### Final Uploads of the Fiscal Year

- Your upload will contain the whole fiscal year 22 (FY 22) client data – October 1, 2021 through September 30, 2022 (or whatever day you export the file from HMIS)
- Monday, October 3rd & Tuesday, October 4th are the <u>only business</u> <u>days</u> you have to complete your first upload \*on time\*
- The repository will be open from October 1st October 7<sup>th</sup> to ensure every grantee uploads a final, complete file for FY 22
- WE CAN DO THIS!

## Preparing

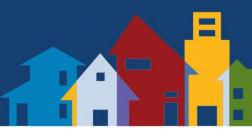

- Ensure your HMIS Admin/Lead/Vendor are aware of your reporting requirements, especially the very short window of time the repository will be open.
- Address all outstanding data quality issues & fix them or document that they can't be fixed (in emails with RCs, case files, with grant manager, etc.)
- Stay caught up on data entry every day of September to ensure the final file exported from HMIS is full and complete
- Run a test upload anytime September 26 September 30.

### What if...questions

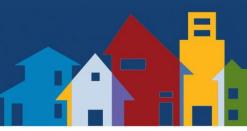

... I try to log in on October 3<sup>rd</sup> and can't?

...there is a freak power outage in my city October 3<sup>rd</sup>?

...my final export has errors I can't fix?

...the person who does our exports is going on vacation or gets struck by lightening or wins the lottery and can't complete the upload?

#### What if...answers (1)

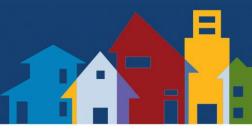

... I try to log in on October 3<sup>rd</sup> and can't?

A: Email <u>ssvfhmis@abtassoc.com</u> immediately. Tech support will be immediately responsive to help you get logged in.

...there is a freak power outage in my city October 3<sup>rd</sup>?

A: Run an export each day leading up to your upload date so you can at least have complete data up to the point of the power outage.

#### What if...answers (2)

...my final export has errors I can't fix?

A: We may ask you to re-upload your September file

...the person who does our exports is going on vacation or gets struck by lightening or wins the lottery and can't complete the upload?

A: Have at least two people trained to provide the upload on time. You can do this immediately! The VA Data Guide will tell you how.

#### How to avoid year-end disasters

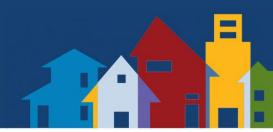

- The Repository will be open September 26 to September 30 for testing of year end uploads
- Don't wait until September 30 to test your export/upload
- Don't wait until October 4 to complete your first upload
- Create a backup plan with your team

#### Final FY 22 Upload Schedule

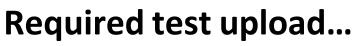

Monday, September 26 – Friday, September 30

• Repository open for testing of final FY 2022 exports / uploads.

#### **Required complete final upload...**

Saturday, October 1 – Friday, October 7

- Repository open for final upload of FY 2022 HMIS data.
  - The 2<sup>nd</sup> business day is the on-time deadline Tuesday, October 4<sup>th</sup>
  - The 7<sup>th</sup> calendar day is the final deadline Friday, October 7<sup>th</sup>

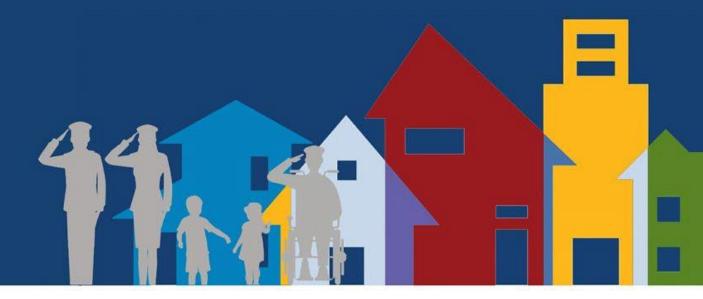

## Technical Assistance Time!